# **IMPLEMENTASI METODE** *SIMPLE ADDITIVE WEIGHTHING*  **(SAW) UNTUK PEMESANAN MOBIL PADA** *WEBSITE* **INDONESIA RENTAL** *CAR*

## **TUGAS AKHIR NO.802/WM.FT.H6/T.ILKOM/TA/2020**

**Diajukan Untuk Memenuhi Salah Satu Syarat Memperoleh Gelar Sarjana Ilmu Komputer**

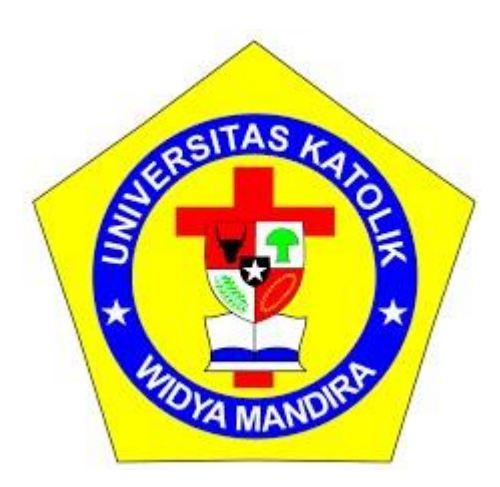

**Disusun Oleh HIRONIMUS DA'E 23116048**

**PROGRAM STUDI ILMU KOMPUTER FAKULTAS TEKNIK UNIVERSITAS KATOLIK WIDYA MANDIRA KUPANG 2020**

### **HALAMAN PERSETUJUAN**

#### **TUGAS AKHIR**

IMPLEMENTASI METODE SIMPLE ADDITIVE WEIGHTHING (SAW) UNTUK PEMESANAN MOBIL PADA WEBSITE INDONESIA **RENTAL CAR** 

OLEH:

**HIRONIMUS DA'E** 23116048

#### TELAH DIUJI DAN DISETUJUI OLEH PENGUJI:

DI : KOTA KUPANG<br>PADA : 2020

**DOSEN PENGUJI I** 

**DOSEN PENGUJI II** 

sourc Natalia Mamulak, S.T., M.M.

Alfry Aristo J. SinlaE, S. Kom., M. Cs.

**DOSEN PENGUJI III Frengky Tedy** 

KETÚA PELAKSANA **M.T.** Frengky

SEKRETARIS PELAKSANA

Yovinia C. Hoar Siki, S.T., M.T.

#### **HALAMAN PENGESAHAN**

### **TUGAS AKHIR**

### IMPLEMENTASI METODE SIMPLE ADDITIVE WEIGHTHING (SAW) UNTUK PEMESANAN MOBIL PADA WEBSITE INDONESIA **RENTAL CAR**

OLEH:

**HIRONIMUS DA'E** 23116048

TELAH DIPERTAHANKAN DI DEPAN PEMBIMBING:

DOSEN PEMBIMBING I

Frengky Tedy, S.T., M.T.

**DOSEN PEMBIMBING II** 

Yovinia C. Hoar Siki, S.T., M.T.

MENGETAHUI, KETUA PROGRAM STUDI ILMU **KOMPUTER** UNIKA WIDYA MANDIRA

Paulina Allandu, S.T., M.Cs.

MENGESAHKAN, **DEKAN FAKULTAS TEKNIK** UNIKA WIDYA MANDIRA

ASITAS Patrisius Batarius, S.T., M.T. DERAN

### **HALAMAN PERSEMBAHAN**

"Kupersembahkan skripsi ini untuk orang tercinta dan dan tersayang atas kasihnya yang berlimpah"

## **"Teristimewa Bapa dan Mama tercinta, tersayang, terkasih dan yang terhormat"**

Kupersembahkan skripsi ini kepada kalian atas kasih sayang dan bimbingan selama ini sehingga saya dapat menyelesaikan skripsi ini dengan baik. Banyak sekali hal yang ingin saya ungkapkan, tetapi tidak dapat tulis satu persatu. Semoga hasil diperjuangkan saya selama ini dapat membuahkan hasil yang baik. Semangat yang terus berkobar dalam diri saya agar sanggup menghadapi dunia luar yang sebenarnya. Selama 17 tahun saya menempuh pendidikan telah tiba saatnya saya akan membuktikan kepada kalian dan dunia bahwa saya telah siap untuk membuka lembaran baru sebagai seseorang yang bertanggung jawab dan berkarya bagi kepentingan banyak orang. Tidak lupa juga buat teman-teman angkatan 2016 terkasih Kampus UNWIRA Tercinta

## **MOTTO**

"*Bijak Dalam Ketidakpastian Hidup"*

#### PERNYATAAN KEASLIAN KARYA

Yang bertandatangan di bawah ini:

Nama : Hironimus Da'e

No. Registrasi: 23116048

Fakultas/Prodi: Teknik/Ilmu Komputer

menyatakan bahwa, karya tulis skripsi dengan judul "Implementasi Metode Simple Additive Weighthing (SAW) Untuk Pemesanan Mobil Pada Website Indonesia Rental Car." adalah benar-benar karya saya sendiri. Apabila di kemudian hari ditemukan bahwa saya melakukan tindakan plagiat, maka saya akan menerima sanksi yang telah ditetapkan.

Kupang, Desember 2020

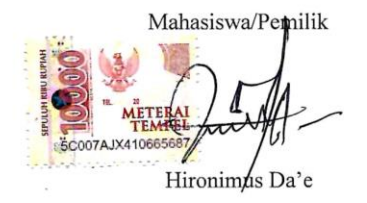

### **KATA PENGANTAR**

Puji syukur kepada Tuhan Yang Maha Esa karena kasih dan penyertaan-Nya lah sehingga penulisan Tugas Akhir ini dengan judul "**Implementasi Metode** *Simple Additive Weighthing* **(SAW) Untuk Pemesanan Mobil Pada** *Website* **Indonesia Rental** *Car***. Studi Kasus Indonesia Rental** *Car* dapat berjalan dengan baik. Adapun penulisan ini dibuat sebagai salah satu syarat untuk memenuhi dan memperoleh nilai Tugas Akhir.

Dalam penulisan Tugas Akhir ini, penulis menghadapi banyak hambatan namun berkat bantuan dan dukungan dari berbagai pihak, maka penulis dapat menyelesaikan Tugas Akhir ini dengan baik. Untuk itu pada kesempatan ini penulis ingin menyampaikan ucapan terima kasih kepada:

- 1. Pater Dr. Philipus Tule, SVD selaku Rektor yang telah memimpin penyelenggaraan pendidikan di Universitas Katolik Widya Mandira Kupang sehingga kami dapat menjalankan studi dengan baik.
- 2. Bapak Patrisius Batarius, S.T., M.T selaku Dekan Fakultas Teknik Universitas Katolik Widya Mandira Kupang.
- 3. Ibu Paulina Aliandu, S.T., M.Cs selaku Ketua Program Studi Ilmu Komputer Universitas Katolik Widya Mandira Kupang.
- 4. Bapak Frengky Tedy, S.T., M.T selaku dosen pembimbing I dan Ibu Yovinia Carmaneja Hoar Siki, S.T., M.T selaku dosen pembimbing II yang telah banyak meluangkan waktu dan sabar dalam memberikan bimbingan serta saran dalam penulisan Tugas Akhir ini.
- 5. Ibu Natalia Magdalena Mamulak, S.T., MM dan Bapak Alfry Aristo J. SinlaE, S.Kom., M.Cs atas kesediaan untuk menguji dan membimbing dalam perbaikan Tugas Akhir.
- 6. Para dosen dan karyawan di program studi Ilmu Komputer Universitas Katolik Widya Mandira Kupang yang dengan sabar memberikan ilmu dan melayani kami mahasiswa selama proses studi berlangsung.
- 7. Pihak Indonesia Rental *Car* telah bersedia memberikan tempat untuk melakukan penelitian Tugas Akhir dan pihak-pihak lain yang ikut serta berpartisipasi dalam penyelesaian Tugas Akhir yang tidak dapat disebutkan satu-persatu.
- 8. Keluarga : Bapak, Mama dan semua kakak dan adik saya yang selalu mendukung saya dalam menyelesaikan pendidikan ini baik moril maupun materil.
- 9. Himpunan Mahasiswa Program Studi (HMPS) Ilmu Komputer, Senat Fakultas Teknik, Senat Mahasiswa Universitas Katolik Widya Mandira, serta para senior dan teman-teman serta Dewan Pimpinan Cabang (DPC) di Perhimpunan Mahasiswa Katolik Republik Indonesia (PMKRI) Cabang Kupang, perhimpunan mahasiswa Ngada, ikatan pemuda mahasiswa Jerebu'u, Milo Wula *family* yang telah menerima saya sebagai keluarga dan selalu memberikan dukungan moril serta kesempatan bagi saya untuk mengembangkan *skill*.
- 10. Pihak-pihak lain yang turut ambil bagian dalam penyelesaian TA yang tidak dapat saya sebutkan satu per satu.

Penulis menyadari dalam penyusunan Tugas Akhir ini, masih terdapat banyak kekurangan dan kelemahan dari berbagai sisi. Untuk itu penulis mengharapkan kritik dan saran dari berbagai pihak yang bersifat membangun. Semoga Tugas Akhir ini berguna bagi pembaca secara umum dan penulis secara khusus. Akhir kata penulis ucapkan banyak terima kasih.

Kupang, 2020

Penulis

## **DAFTAR ISI**

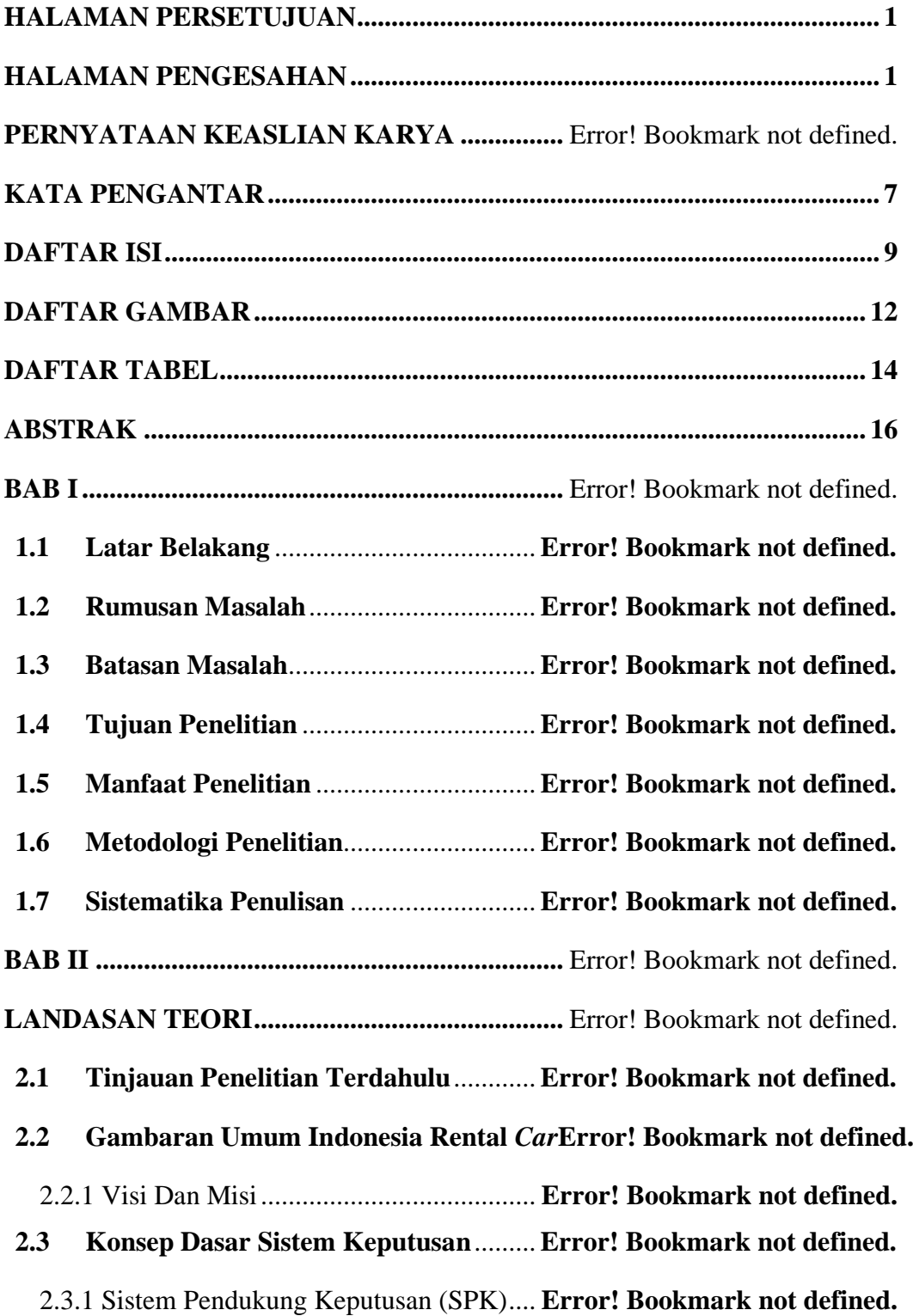

2.3.2 Langkah-Langkah Pemodelan Dalam SPK**Error! Bookmark not defined.**

**2.4 Metode** *Simple Additive Weighting* **(SAW)Error! Bookmark not defined.**

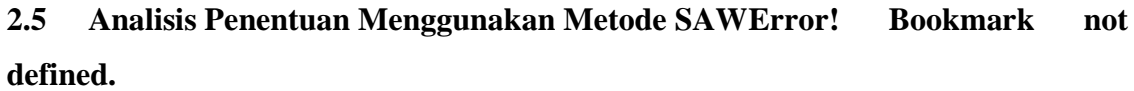

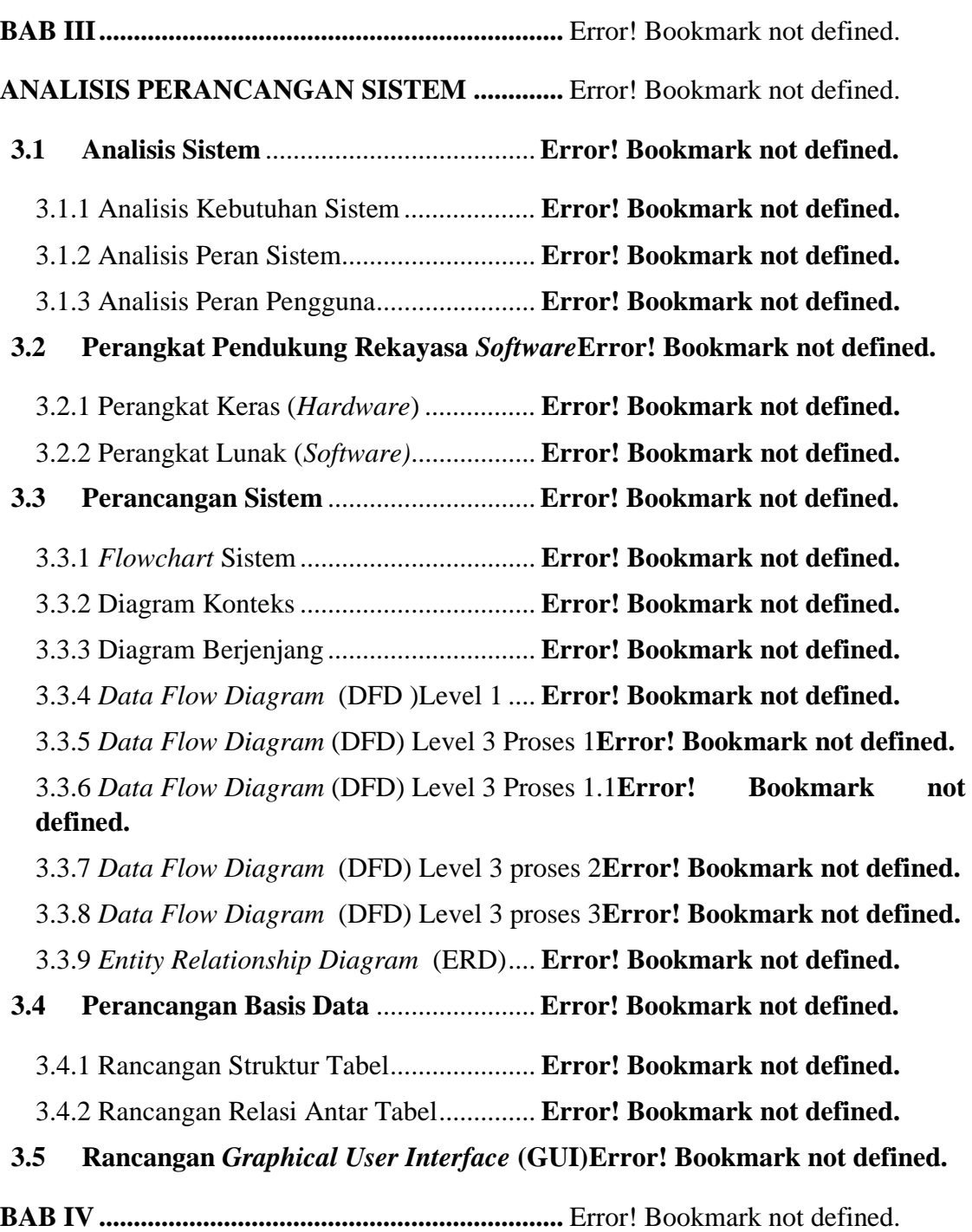

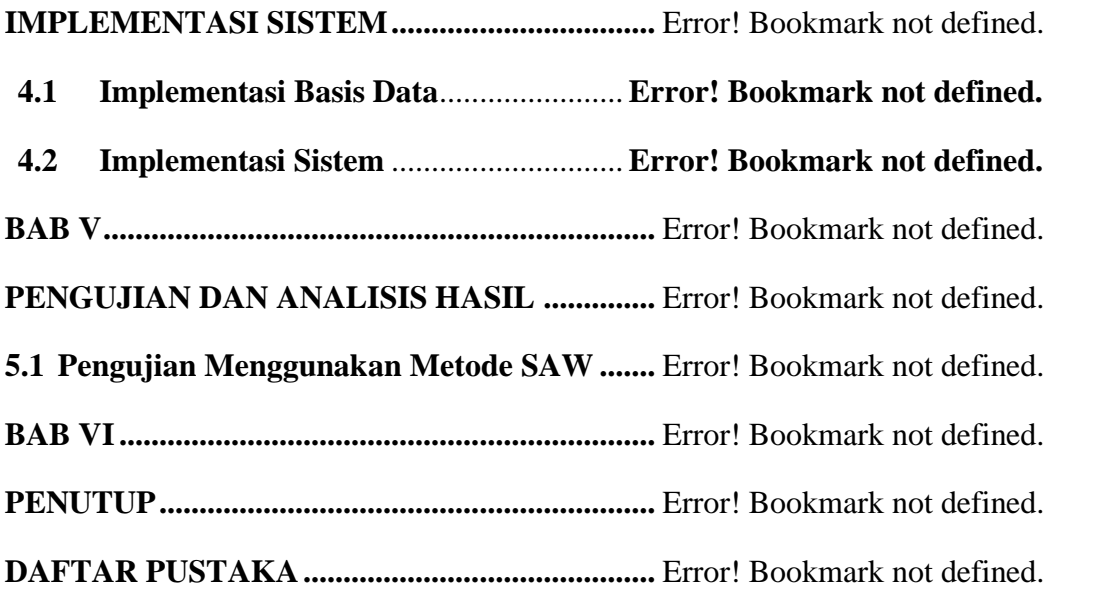

## **DAFTAR GAMBAR**

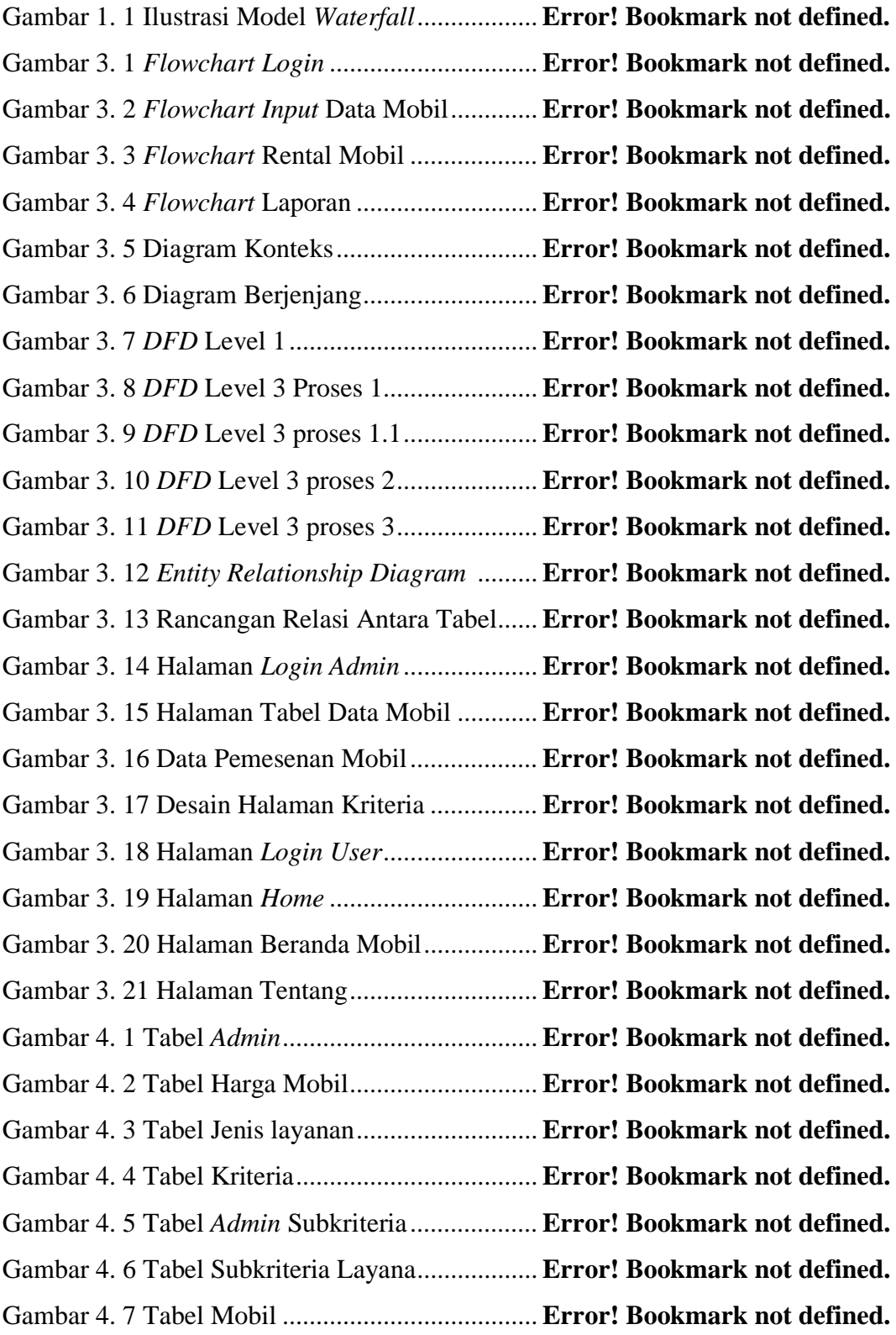

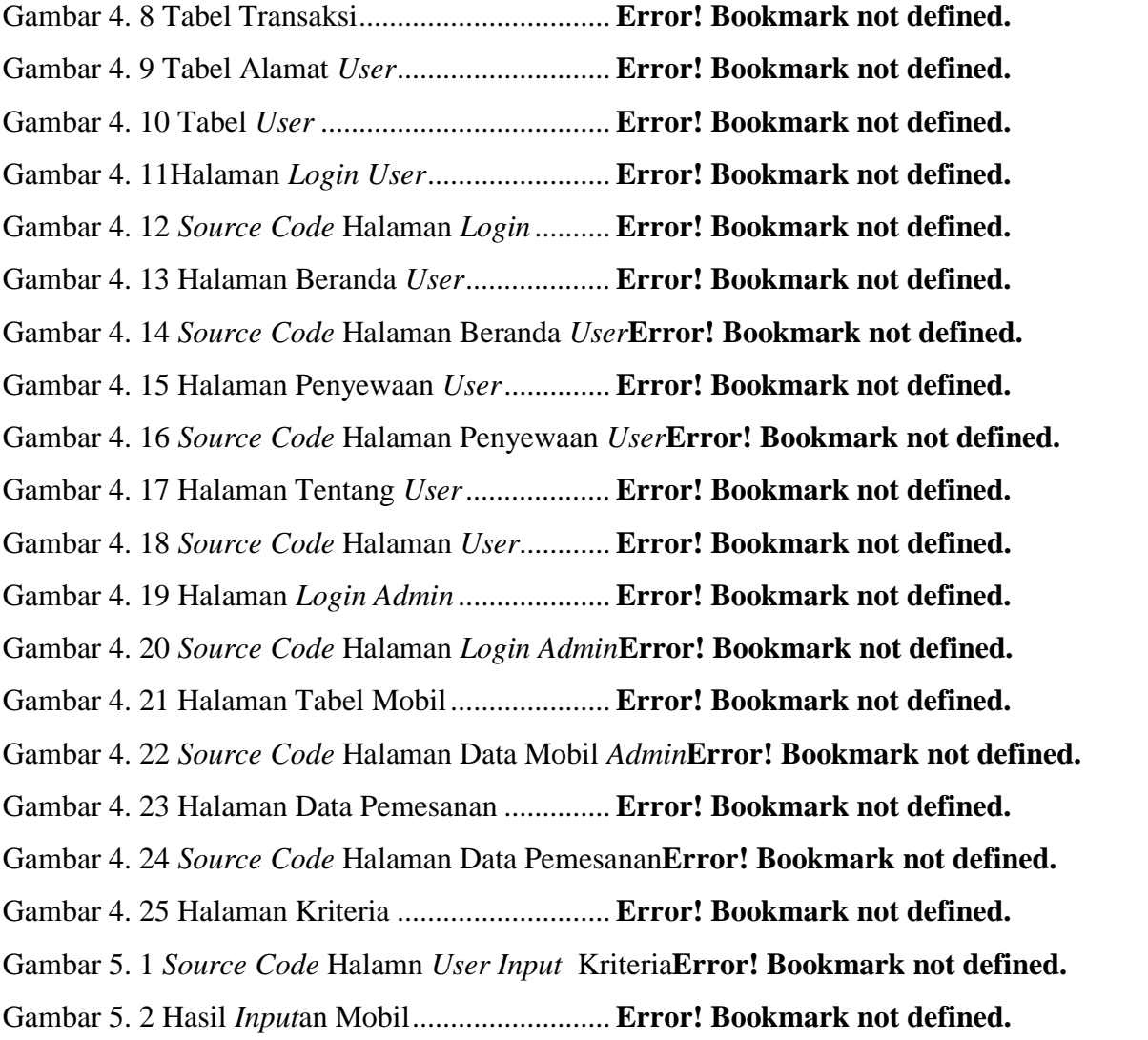

### **DAFTAR TABEL**

Tabel 3. 1 Rancangan Struktur Tabel *Admin*......... **Error! Bookmark not defined.** Tabel 3. 2 Rancangan Struktur Tabel Mobil ......... **Error! Bookmark not defined.** Tabel 3. 3 Rancangan Struktur Tabel Layanan ..... **Error! Bookmark not defined.** Tabel 3. 4 Rancangan Struktur Tabel Kriteria....... **Error! Bookmark not defined.** Tabel 3. 5 Rancangan Struktur Tabel Sub Kriteri . **Error! Bookmark not defined.** Tabel 3. 6 Rancangan Struktur Tabel Layanan ..... **Error! Bookmark not defined.** Tabel 3. 7 Rancangan Struktur Tabel Mobil ......... **Error! Bookmark not defined.** Tabel 3. 8 Rancangan Struktur Tabel Transaksi.... **Error! Bookmark not defined.** Tabel 3. 9 Rancangan Struktur Tabel *User* ........... **Error! Bookmark not defined.** Tabel 5. 1 Pembobotan Kriteria............................. **Error! Bookmark not defined.** Tabel 5. 2 Dalam Kota Lepas Kunci Tanpa BBM **Error! Bookmark not defined.** Tabel 5. 3 Dalam Kota Dengan Sopir Tanpa BBM**Error! Bookmark not defined.** Tabel 5. 4 Dalam Kota Dengan Sopir Dengan BBM**Error! Bookmark not defined.** Tabel 5. 5 Lepas Kunci Tanpa BBM..................... **Error! Bookmark not defined.** Tabel 5. 6 Dengan Sopir Tanpa BBM................... **Error! Bookmark not defined.** Tabel 5. 7 Dengan Sopir Dengan BBM................. **Error! Bookmark not defined.** Tabel 5. 8 Kota So'e Lepas Kunci Tanpa BBM....**Error! Bookmark not defined.** Tabel 5. 9 Kota So'e Dengan Sopir Tanpa BBM..**Error! Bookmark not defined.** Tabel 5. 10 Kota So'e Dengan Sopir Dengan BBM**Error! Bookmark not defined.** Tabel 5. 11 Kota Kefa Lepas Kunci Tanpa BBM .**Error! Bookmark not defined.** Tabel 5. 12 Kota Kefa Dengan Sopir Tanpa BBM **Error! Bookmark not defined.** Tabel 5. 13 Kota Kefa Dengan Sopir Dengan BBM**Error! Bookmark not defined.** Tabel 5. 14 Kota Atambua Lepas Kunci Tanpa BBM**Error! Bookmark not defined.** Tabel 5. 15 Kota Atambu Dengan Sopir Tanpa BBM**Error! Bookmark not defined.** Tabel 5. 16 Kota Atambua Dengan Sopir Dengan BBM**Error! Bookmark not defined.** Tabel 5. 17 Rute Mobil..........................................**Error! Bookmark not defined.** Tabel 5. 18 Kapasitas Mobil..................................**Error! Bookmark not defined.** Tabel 5. 19 Tabel Sampel Pengujian Kriteria........**Error! Bookmark not defined.** Tabel 5. 20 Tabel Konverensi Ke Nilai................. **Error! Bookmark not defined.** Tabel 5. 21 Bobot Dari Setiap Kriteria.................. **Error! Bookmark not defined.**

### **ABSTRAK**

Rental mobil merupakan jenis tempat usaha yang menyediakan jasa penyewaan mobil. Salah satu usaha rental mobil di Kota Kupang adalah Indonesia Rental *Car*. Merek mobil yang disediakan untuk disewakan antara lain Brio, Avansa, Inova, Mobillio, dan Fortuner. Penyewa memiliki kebutuhan akan jenis mobil masingmasing. Namun, penyewa kesulitan menentukan jenis mobil secara tepat yang sesuai dengan kebutuhannya. Selain itu, proses penyewaan yang dilakuan di Indonesia Rental *Car* masih menggunakan sistem manual, yaitu calon penyewa datang langsung ke rental mobil dan memesan mobil sesuai prosedur yang ada. Hal ini disebabkan belum adanya sebuah sistem yang terkomputerrisasi yang mampu memberikan rekomendasi jenis mobil yang memudahkan penyewa menentukan pilihannya. Oleh karena itu, penggunaan metode SAW yang dipadukan website pemesanan mobil sangat cocok untuk menentukan rekomendasi mobil yang dibutuhkan oleh calon penyewa. Adapun beberapa kriteria SAW yang digunakan dalam penelitian ini, yaitu kapasitas muatan mobil, rute dan biaya sewa. Sehingga, aplikasi yang dirancang bangun dapat memudahkan penyewa dalam memilih dan menyewa mobil terbaik sesuai kebutuhannya secara *online* serta membantu Indonesia Rental *Car* dalam memperluas potensi pasar melalui media promosi yang lebih luas*.* 

Kata kunci: Penyewaan Mobil, Rekomendasi, Metode SAW

#### **ABSTRACT**

Car rental is a type of business that provides car rental services. One of the car rental businesses in Kupang City is Indonesia Car Rental. The car brands available for rent include Brio, Avansa, Inova, Mobillio, dan Fortuner. The tenant has a need for each type of car. However, tenants have difficulty determining the exact type of car that suits their needs. In addition, the rental process carried out in Indonesia Car Rental still uses a manual system, where prospective tenants come directly to the car rental and order a car according to the existing procedures. This is due to the absence of a computerized system capable of providing recommendations for the type of car that makes it easier for tenants to make their choice. Therefore, the use of the SAW method combined with the car booking website is perfect for determining the car recommendations needed by prospective tenants. There are several SAW criteria used in this study, namely car load capacity, routes and rental *Cost*s. So, an application designed to build can make it easier for tenants to choose and rent the best car according to their needs online and help Indonesia Car Rental in expanding market potential through wider promotional media.

Keyword Rental Car, Recommendation, SAW Method